The copy filmed here has been reproduced thanks to the generosity of:

> **Library** Agriculture Canada

The imeges eppearing here are the best quality possible considering the condition and legibility of the original copy and in keeping with the filming contrect specifications.

Original copies in printed paper covers are filmed beginning with the front cover and ending on the last pege with a printed or illustreted impression, or the back cover when appropriate. All other original copies are filmed beginning on the first page with a printed or illustrated impression, and ending on the last page with a printed or illustrated impression.

The lest recorded freme on eech microfiche shell contein the symbol  $\rightarrow$  (meaning "CON-TINUED"), or the symbol  $\nabla$  (meaning "END"), whichever applies.

Meps, plates, charts, etc., may be filmed at different reduction ratios. Those too large to be entirely Included in one exposure are filmed beginning in the upper left hand corner, left to right and top to bottom, as many frames as required. The following diagrams illustrate the method:

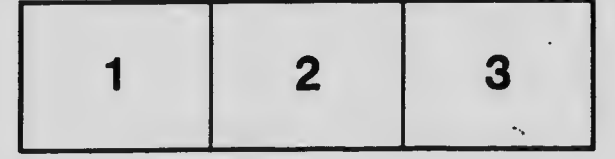

L'exemplaire filmé fut reproduit grâce à la générosité de:

> **Bibliothèque Agriculture Canada**

Les images suivantes ont été reproduites avec le plus grand soin, compte tenu de la condition et de la netteté de l'exempleire filmé, et en conformité avec les conditions du contret de filmage.

Les exempleires originaux dont le couverture en pepier est imprimée sont filmés en commençent par le premier plet et en terminant soit par ie dernière pega qui comporte une empreinte d'impression ou d'illustretion, soit par le second plat, salon le cas. Tous les autres exemplaires originaux sont filmés en commençant per la premi4re page qui comporte une empreinte d'impression ou d'illustration et en terminant par la dernière page qui comporte una telle empreinte.

Un des symboles suivants apperaîtra sur la dernière image de cheque microfiche, salon ie cas: le symbole — signifie "A SUIVRE", le symbole  $\nabla$  signifie "FIN".

Les cartes, plenches, tableaux, etc., peuvent être filmés à des taux de réduction différents. Lorsque le document est trop grend pour être reproduit en un seul cliché, il est filmé à partir de l'angle supérieur gauche, de gauche à droite, et de haut en bas, en prenant le nombre d'images nécessaire. Les diegrammes suivents illustrent le méthode.

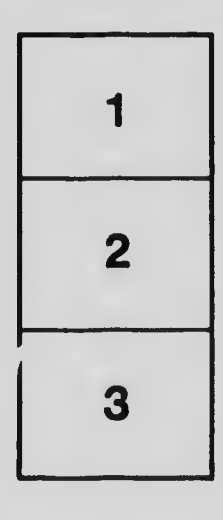

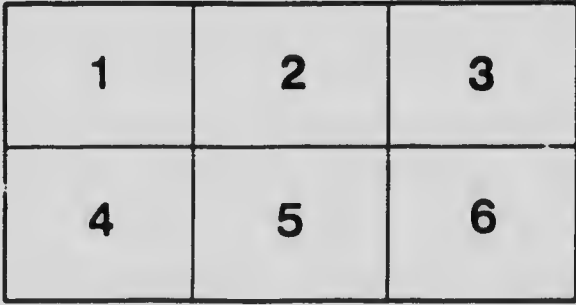